## **Demandes**

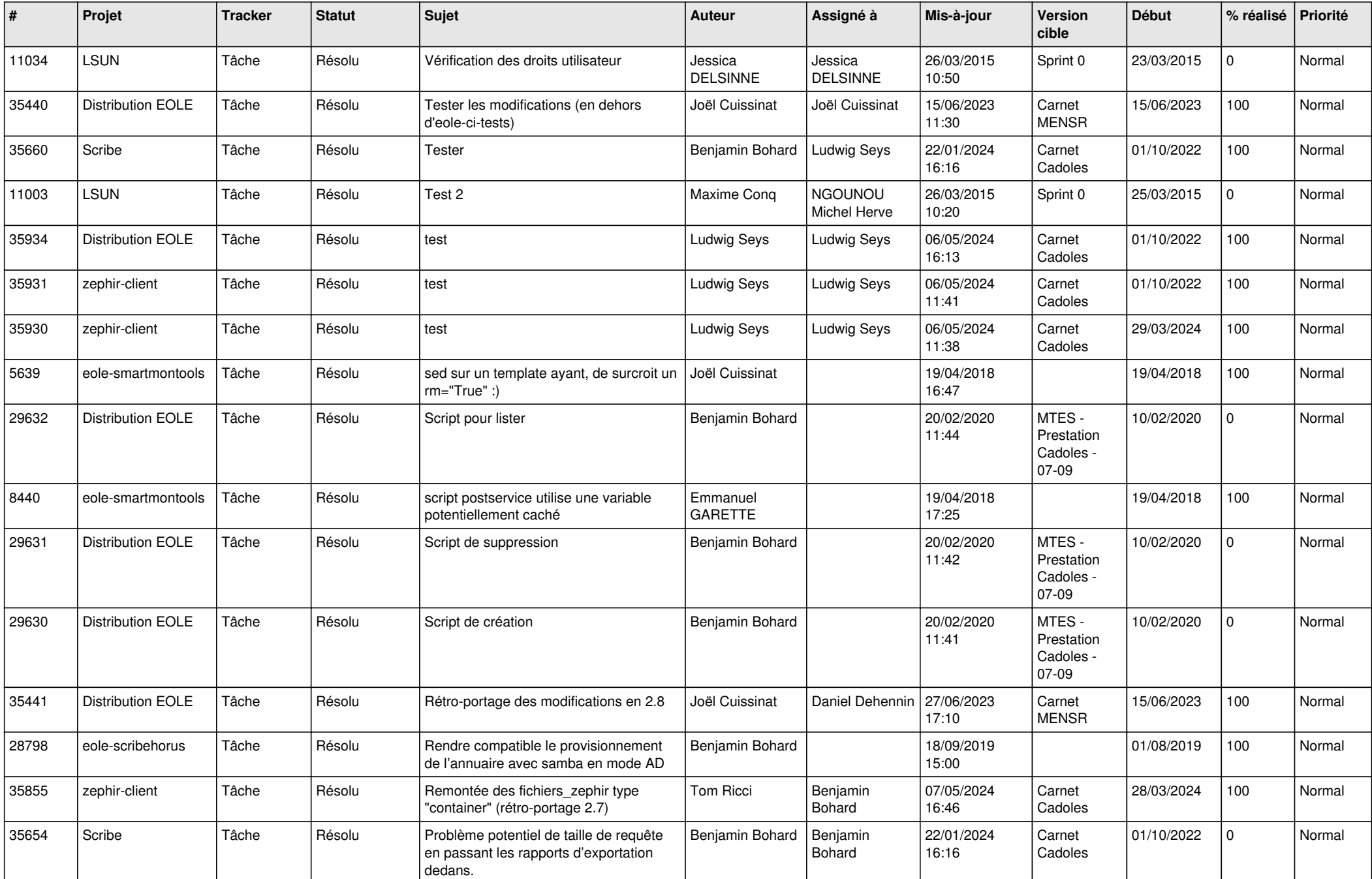

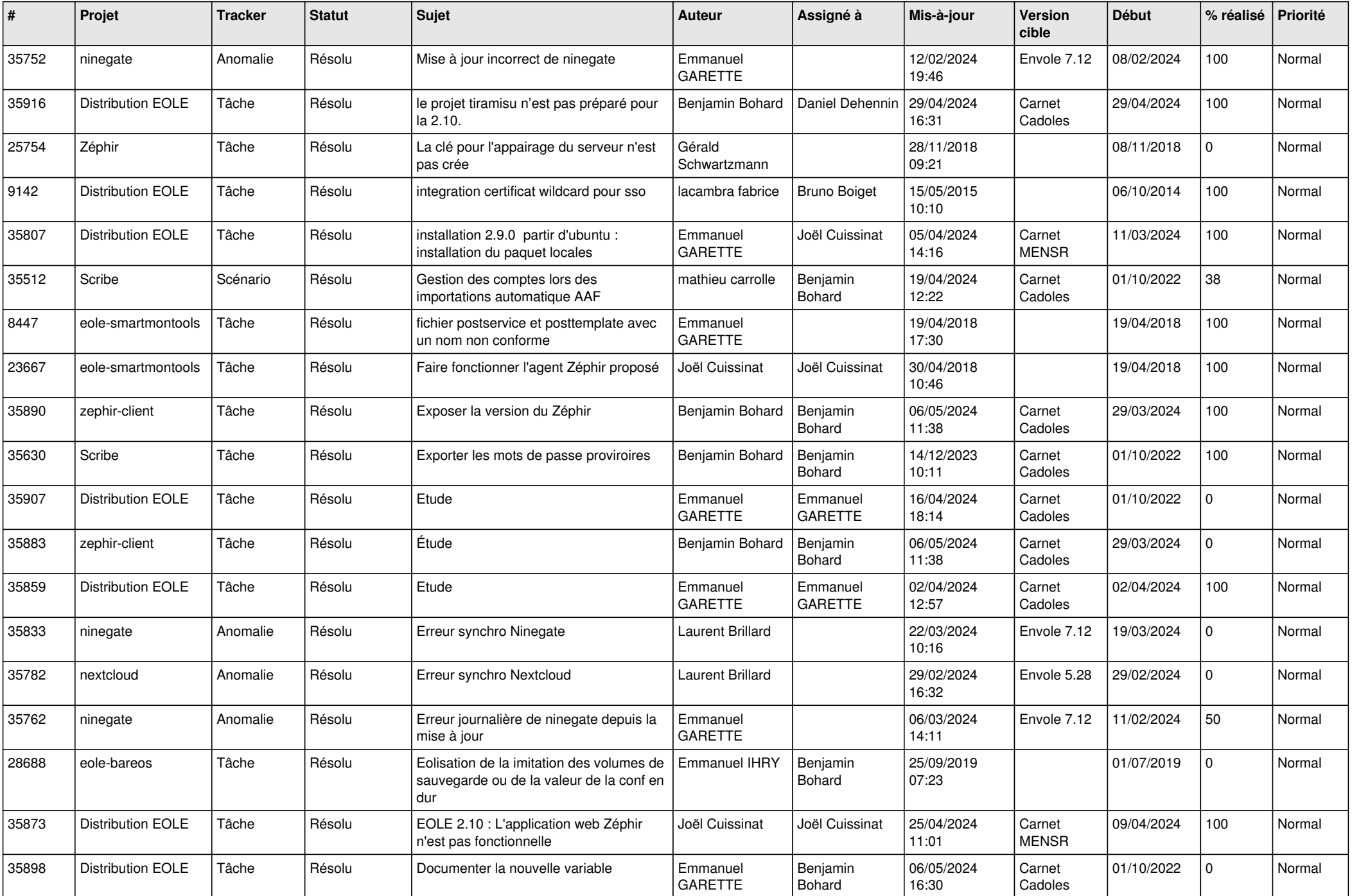

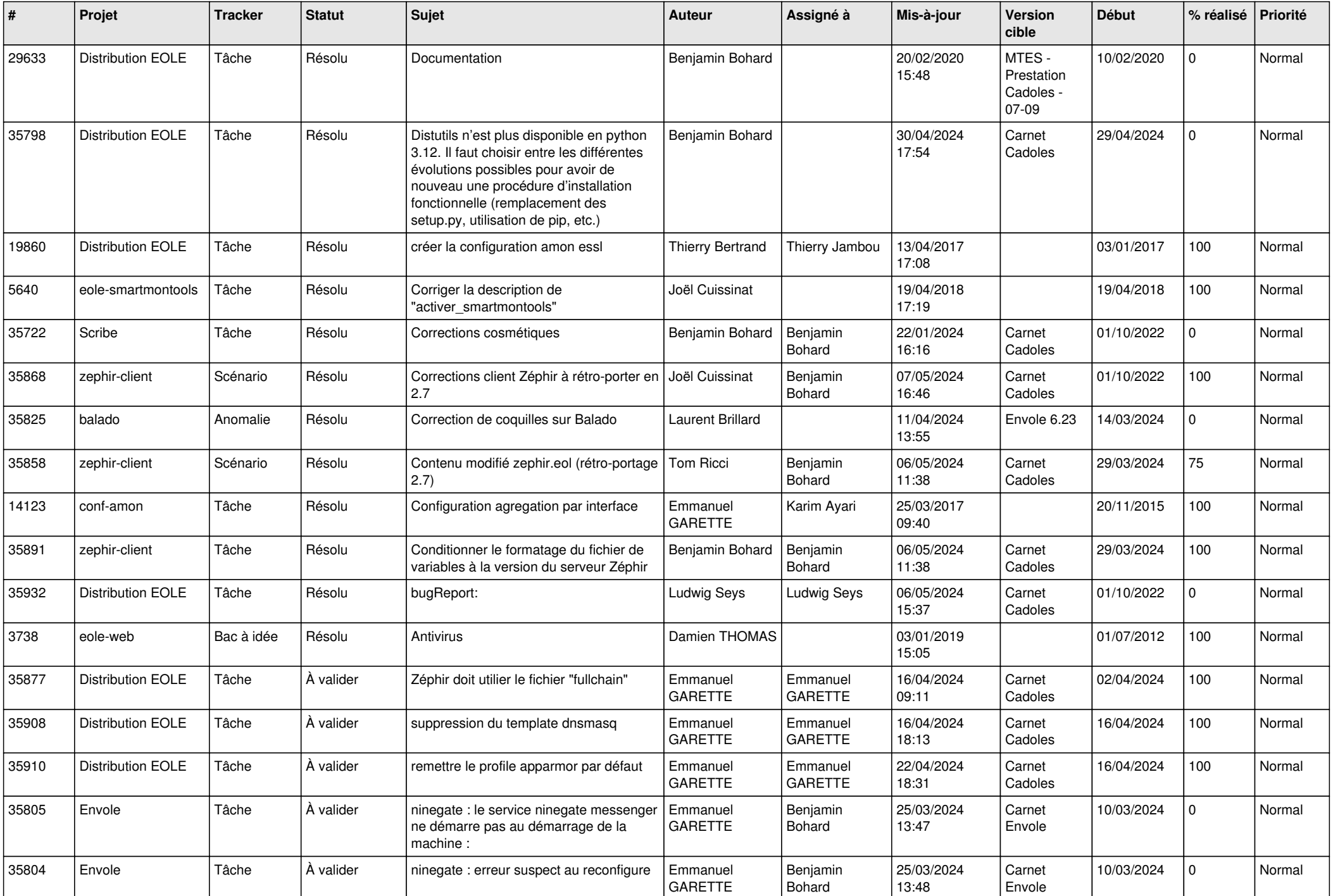

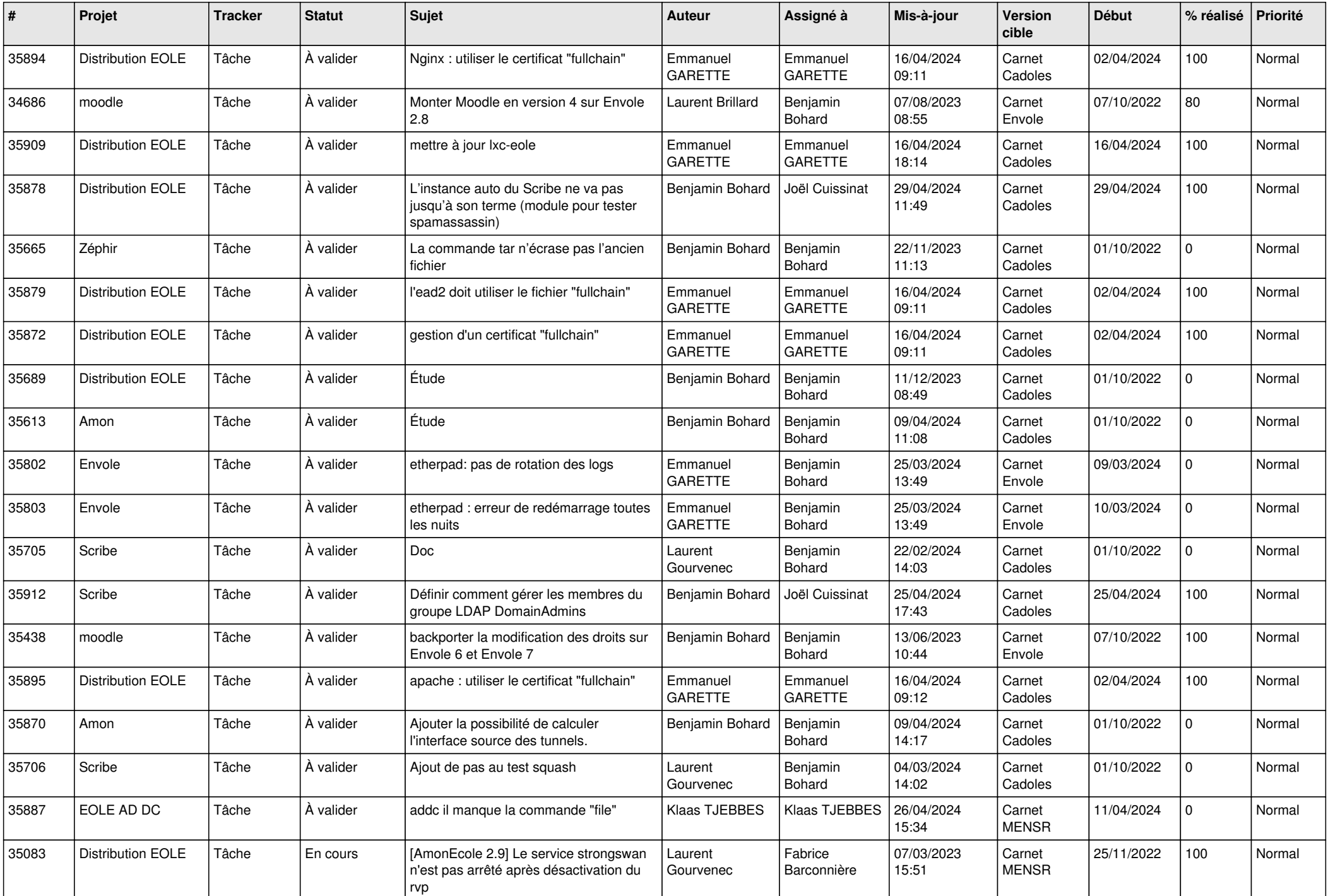

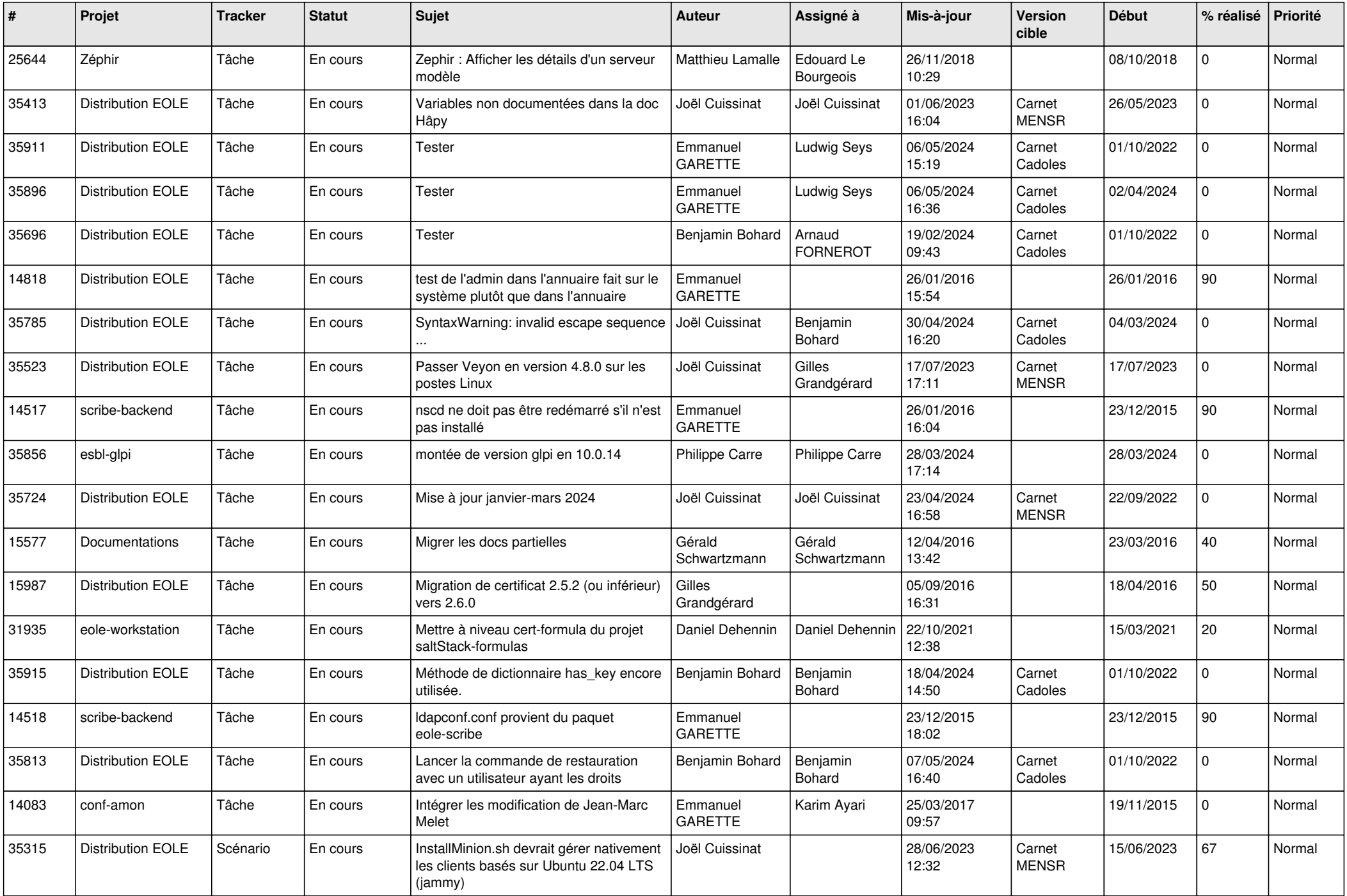

![](_page_5_Picture_689.jpeg)

![](_page_6_Picture_699.jpeg)

![](_page_7_Picture_615.jpeg)

![](_page_8_Picture_577.jpeg)

![](_page_9_Picture_589.jpeg)

![](_page_10_Picture_614.jpeg)

![](_page_11_Picture_591.jpeg)

![](_page_12_Picture_571.jpeg)

![](_page_13_Picture_591.jpeg)

![](_page_14_Picture_567.jpeg)

![](_page_15_Picture_570.jpeg)

![](_page_16_Picture_584.jpeg)

![](_page_17_Picture_586.jpeg)

![](_page_18_Picture_571.jpeg)

![](_page_19_Picture_584.jpeg)

![](_page_20_Picture_598.jpeg)

![](_page_21_Picture_571.jpeg)

![](_page_22_Picture_599.jpeg)

![](_page_23_Picture_570.jpeg)

![](_page_24_Picture_557.jpeg)

![](_page_25_Picture_605.jpeg)

![](_page_26_Picture_584.jpeg)

![](_page_27_Picture_295.jpeg)

**...**